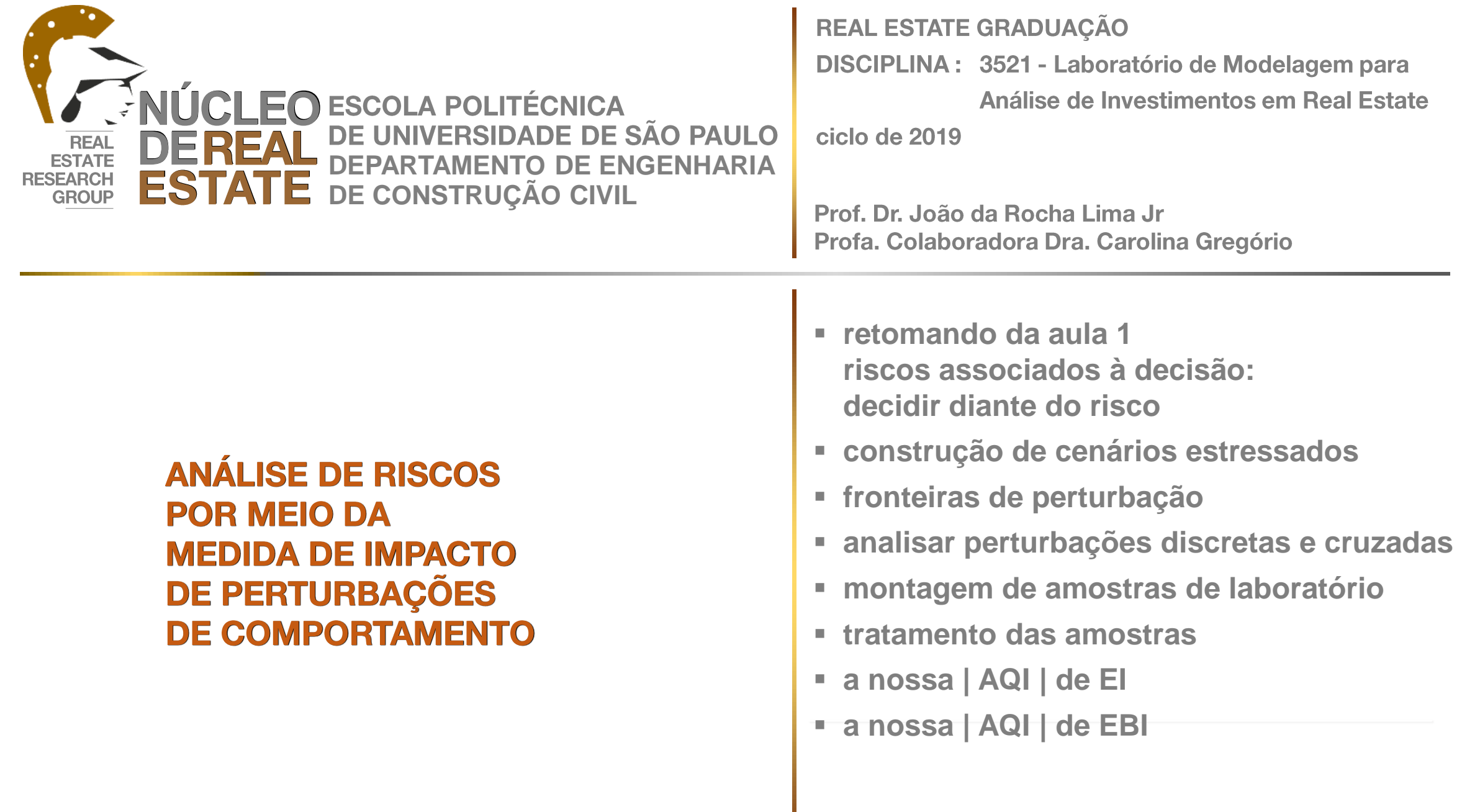

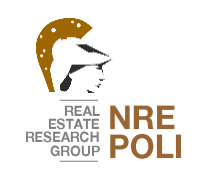

### **EMPREENDIMENTOS DO REAL ESTATE CENÁRIOS PARA | AQI |**

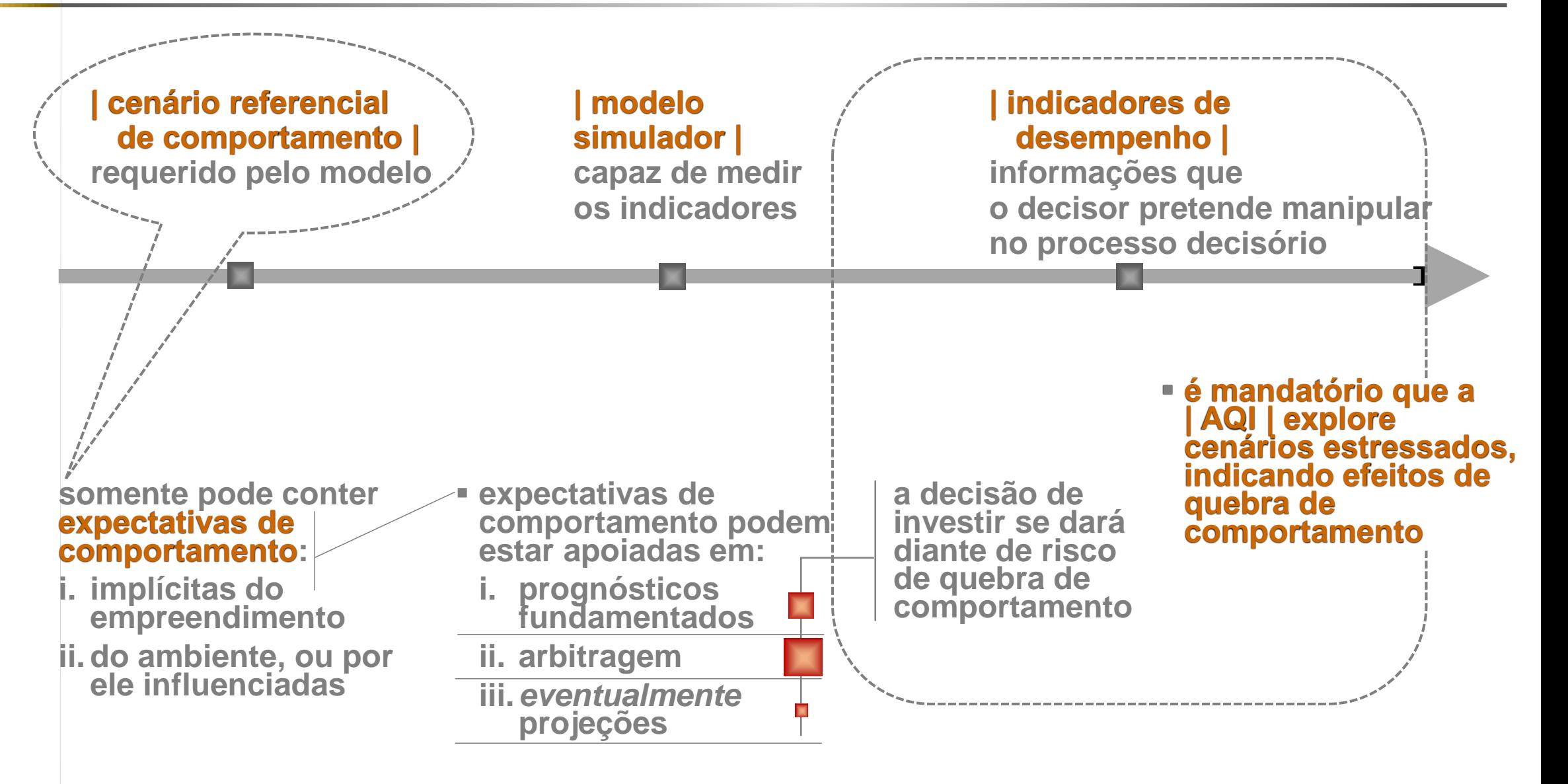

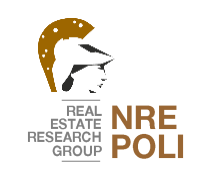

## **DECISÃO DE INVESTIMENTO** SIMULAÇÃO E MODELOS

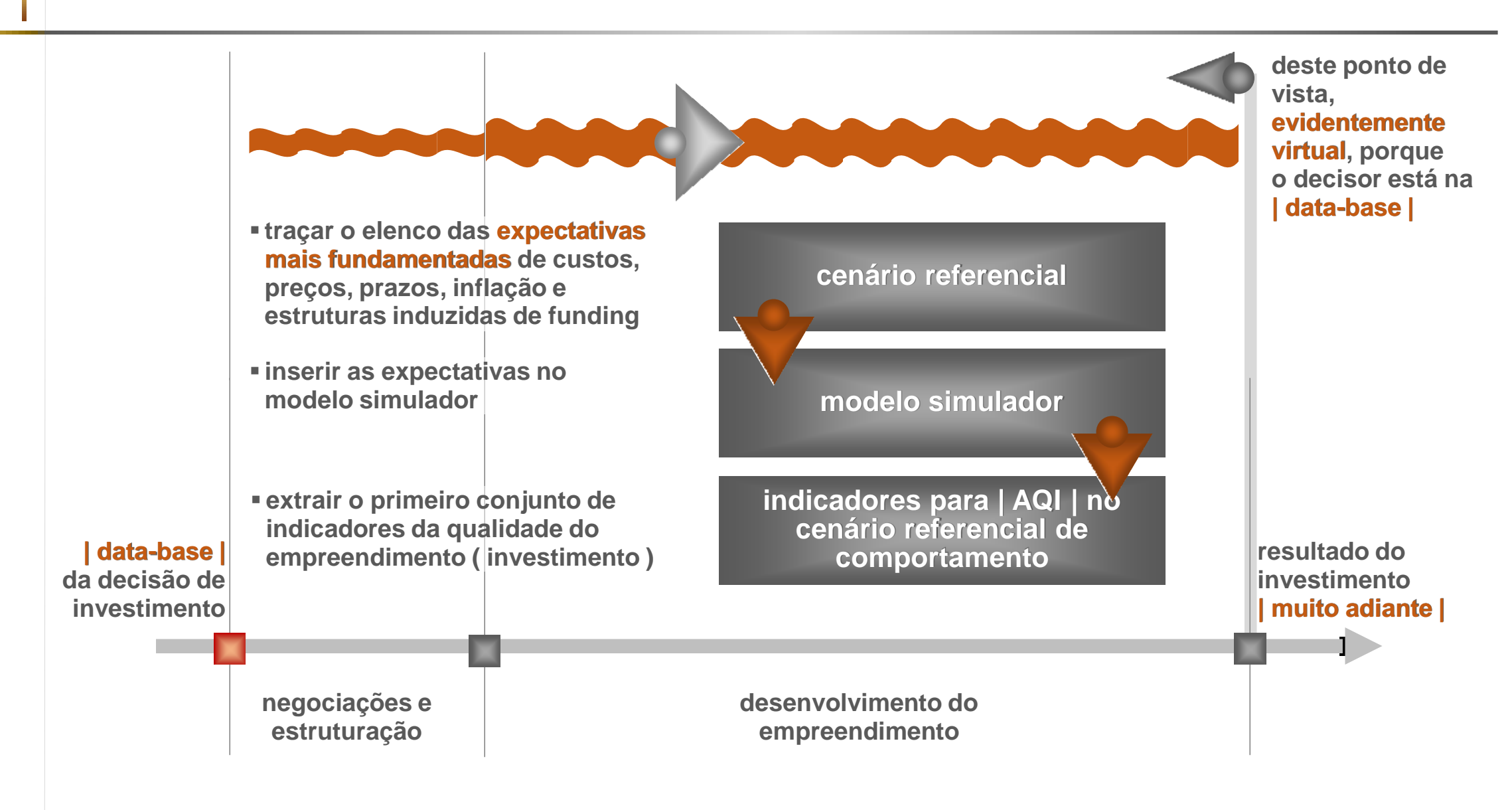

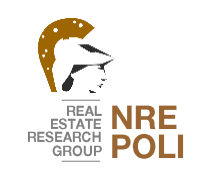

## **DECISÃO DE INVESTIMENTO** ANÁLISE DE RISCOS (análise do impacto de riscos)

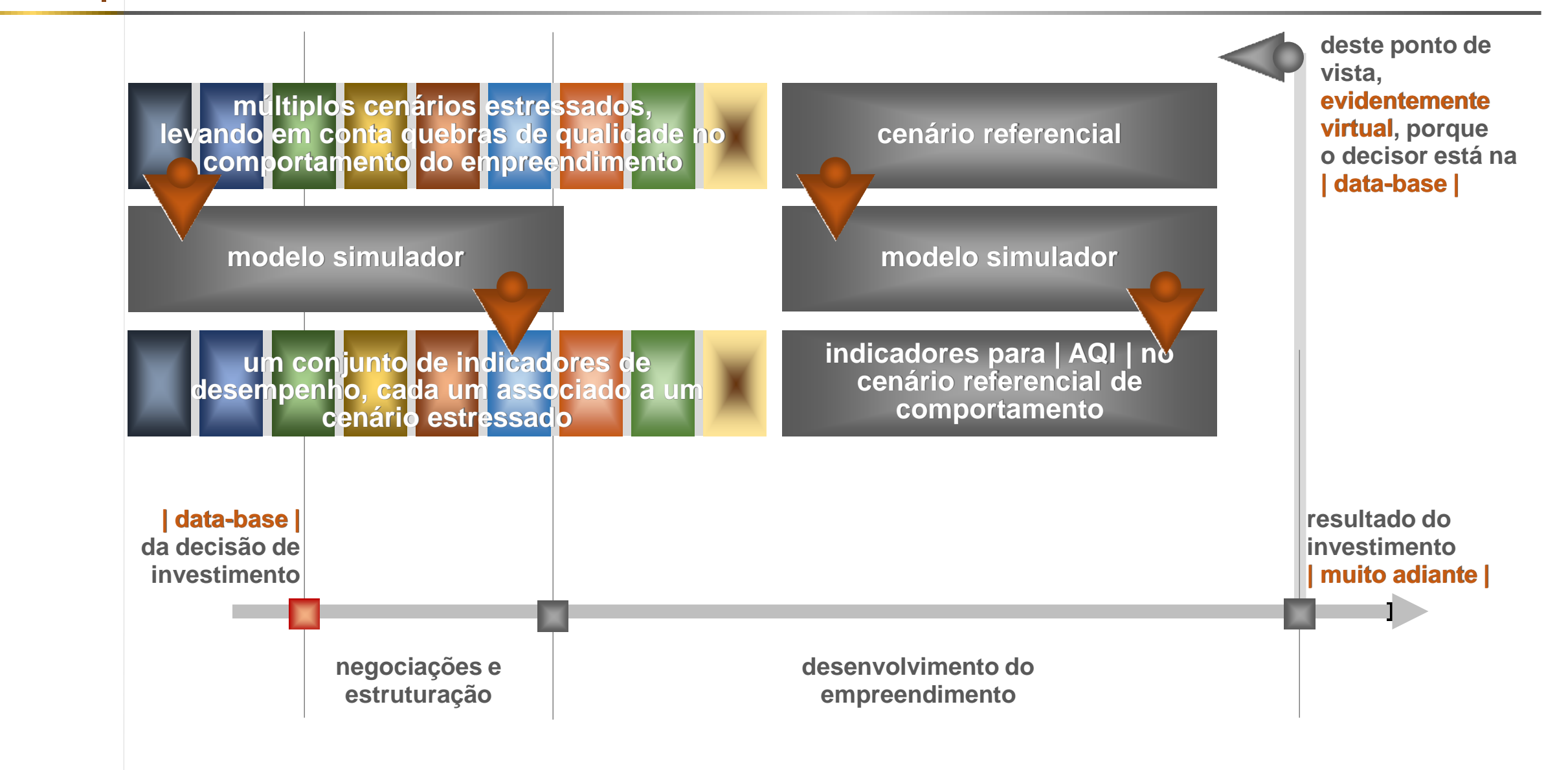

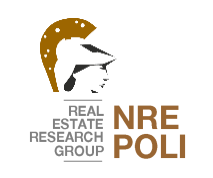

**DECISÃO DE INVESTIMENTO ANÁLISE DE RISCOS** 

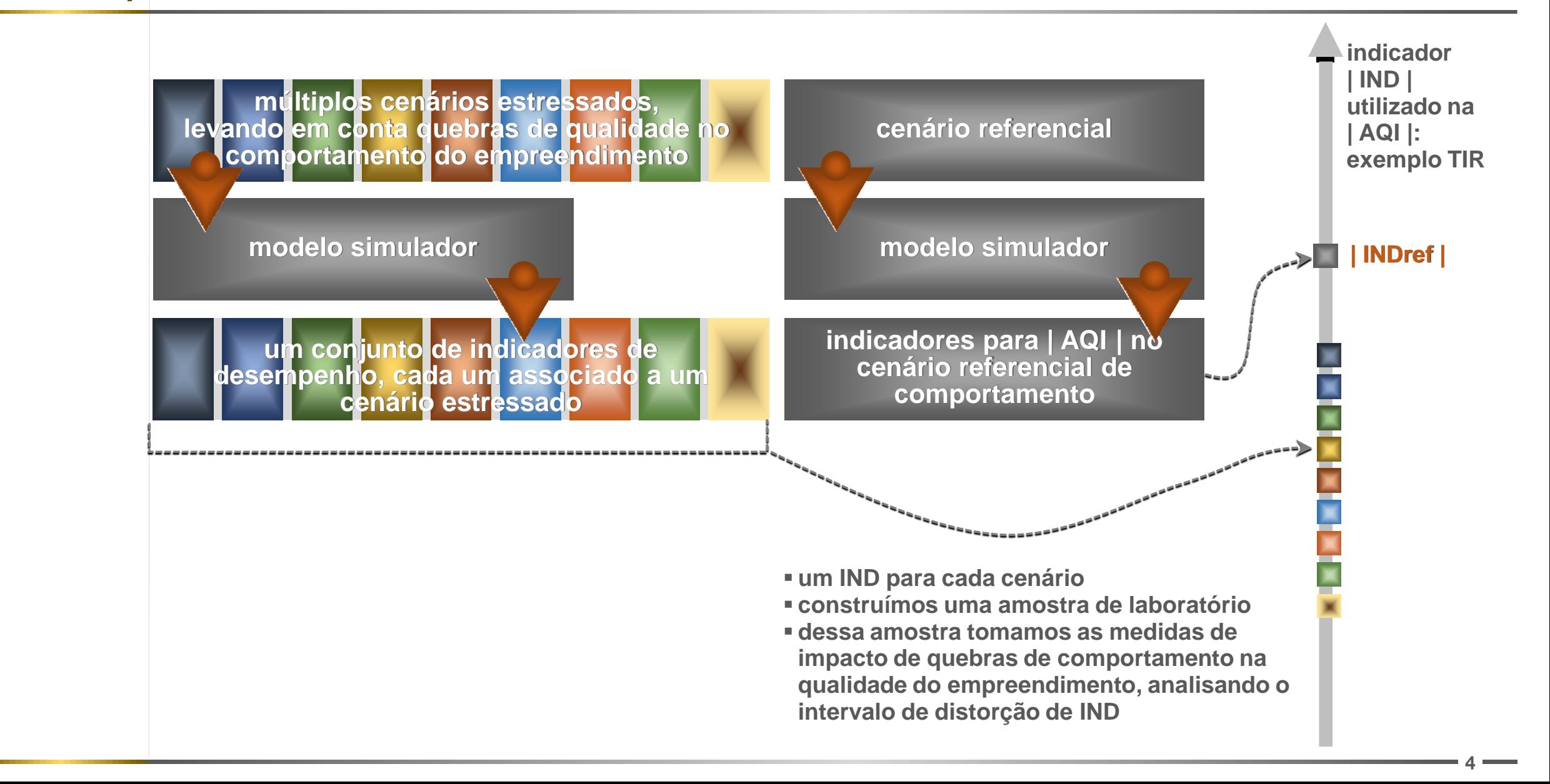

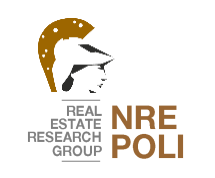

## **DECISÃO DE INVESTIMENTO** ANÁLISE DE RISCOS - construção de cenários estressados

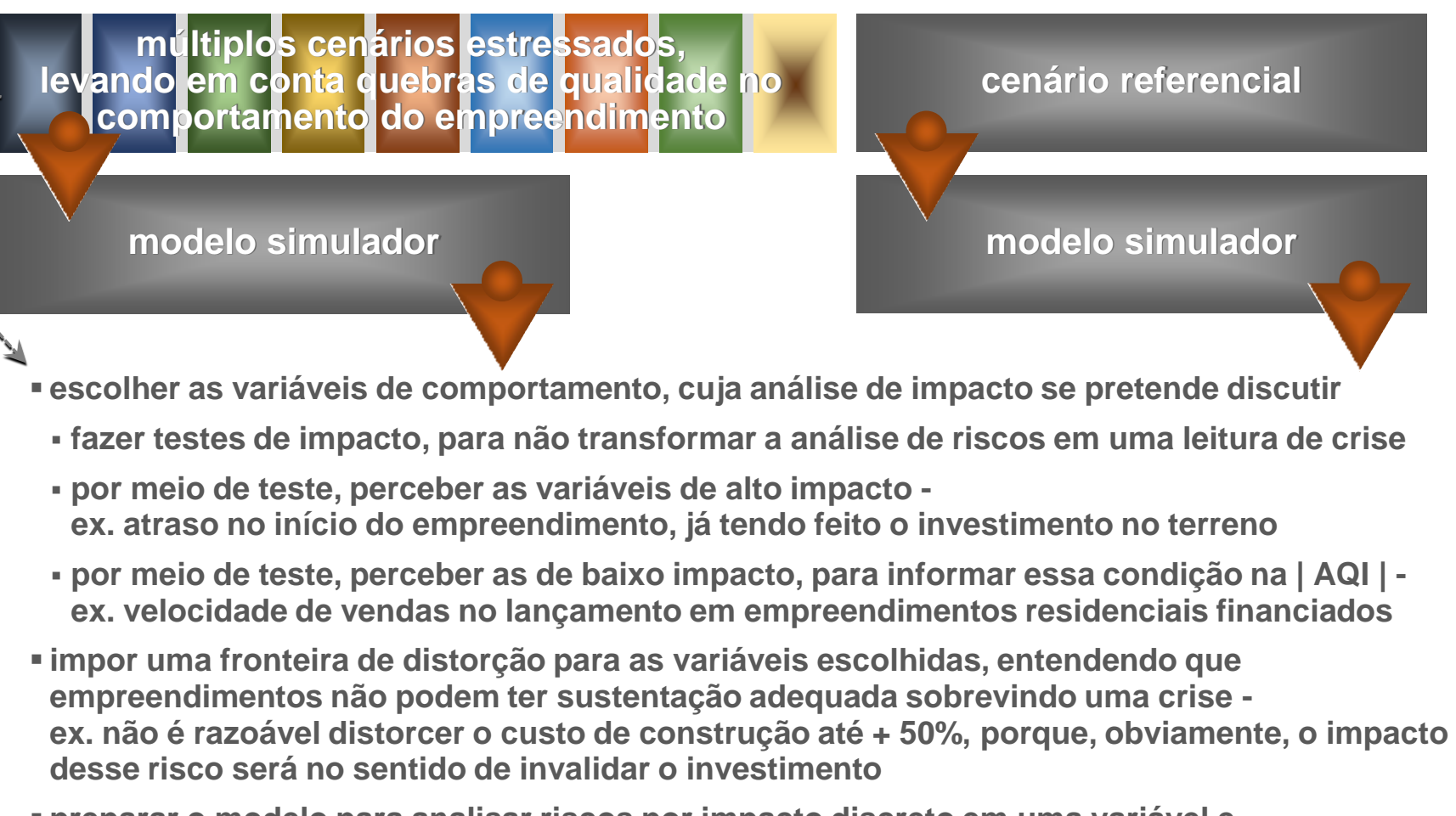

▪ **preparar o modelo para analisar riscos por impacto discreto em uma variável e impactos cruzados de uma combinação de algumas ou de todas elas**

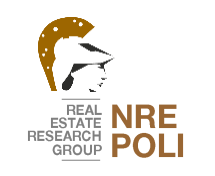

## **DECISÃO DE INVESTIMENTO** ANÁLISE DE RISCOS - construção de cenários estressados

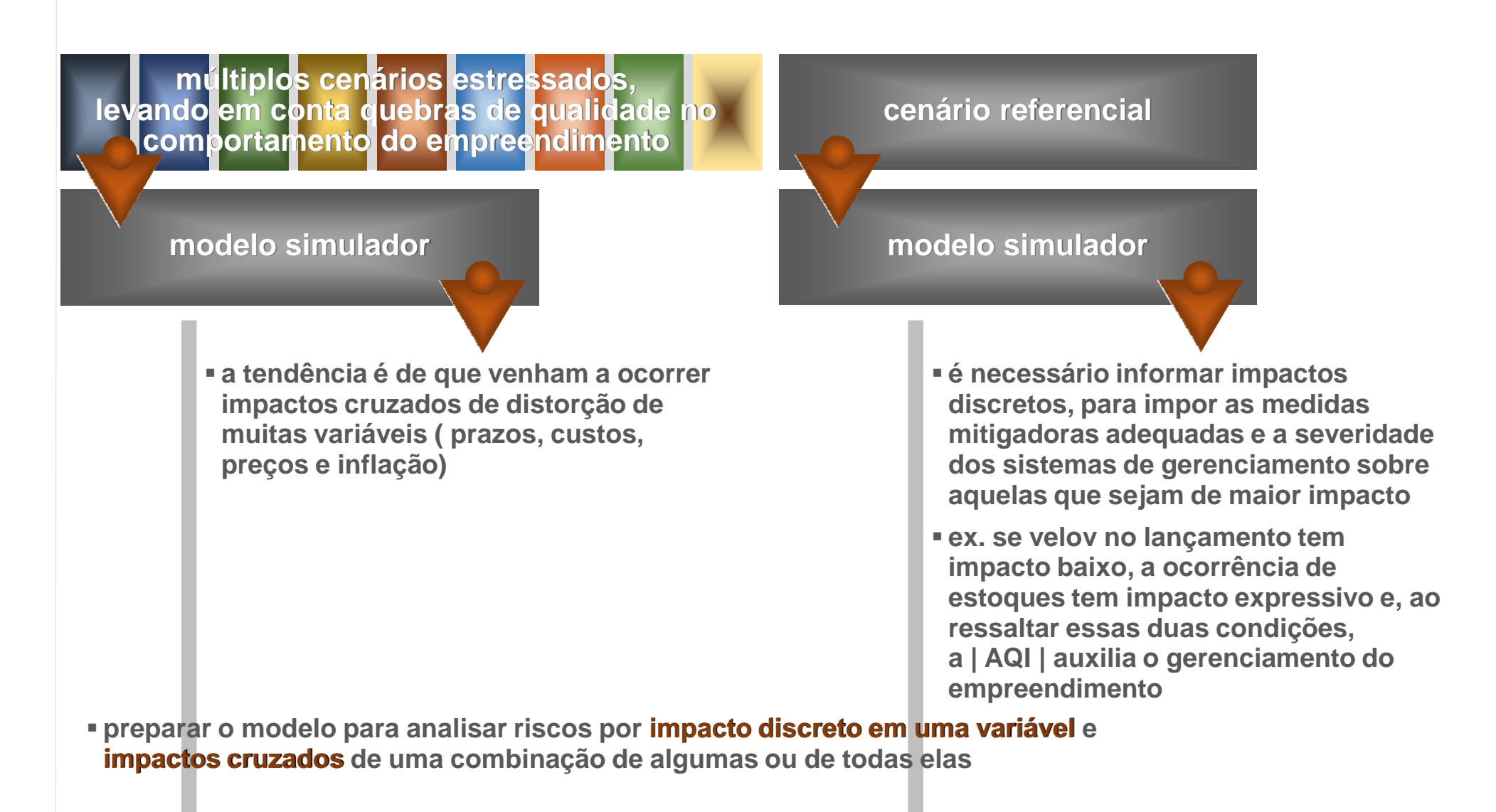

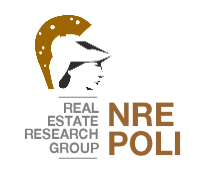

# **CONSTRUÇÃO DE CENÁRIOS ESTRESSADOS**

A NOSSA | AQI | para El - impactos discretos - fronteiras arbitradas

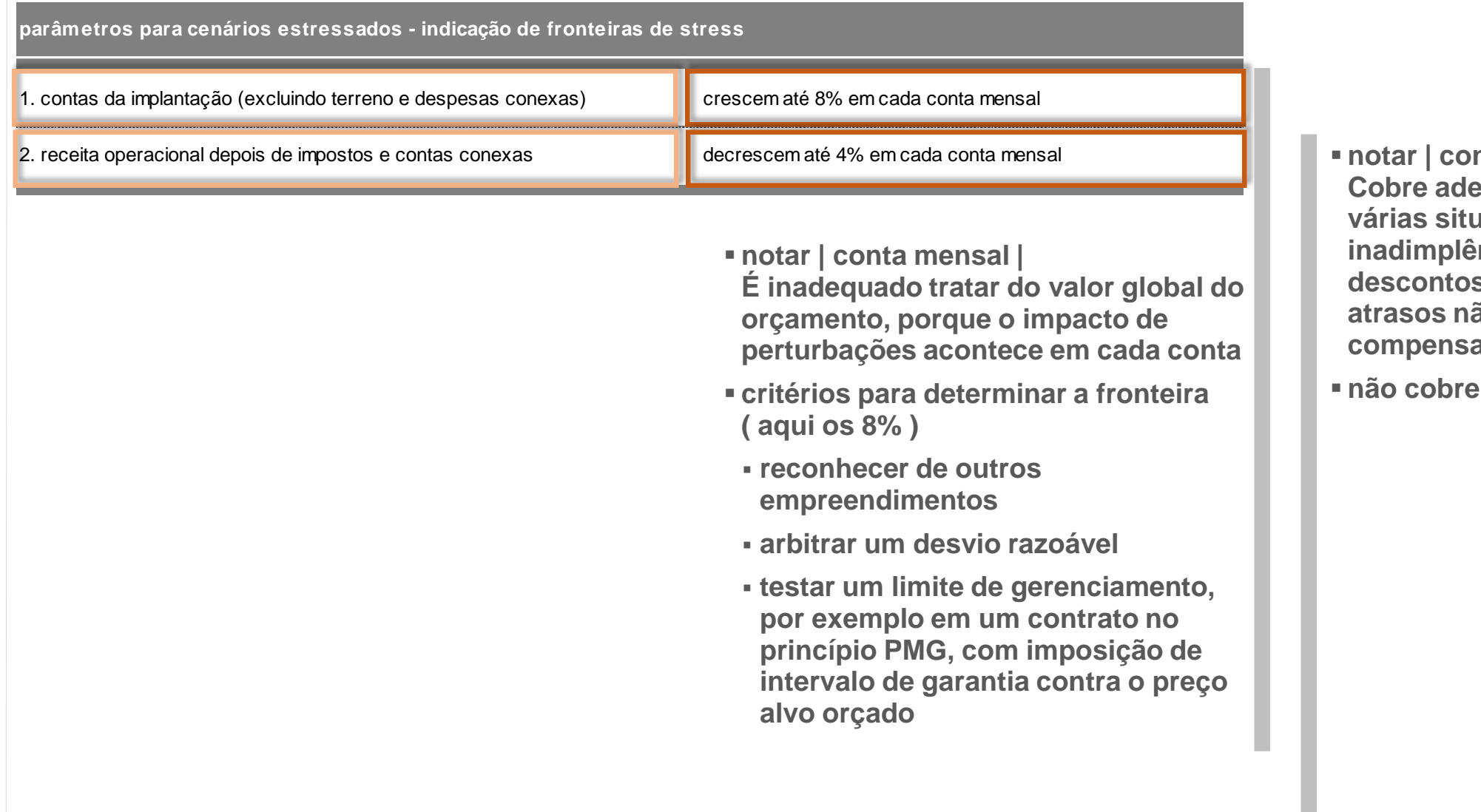

- **notar | conta mensal | Cobre adequadamente várias situações, como inadimplência, descontos, efeitos de atrasos não compensados**
- **não cobre distratos**

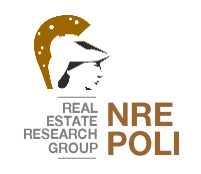

## **CONSTRUÇÃO DE CENÁRIOS ESTRESSADOS**

A NOSSA | AQI | para El - impactos discretos - fronteiras arbitradas

parâmetros para cenários estressados - indicação de fronteiras de stress

1. contas da implantação (excluindo terreno e despesas conexas) crescem até 8% em cada conta mensal

2. receita operacional depois de impostos e contas conexas decrescem até 4% em cada conta mensal

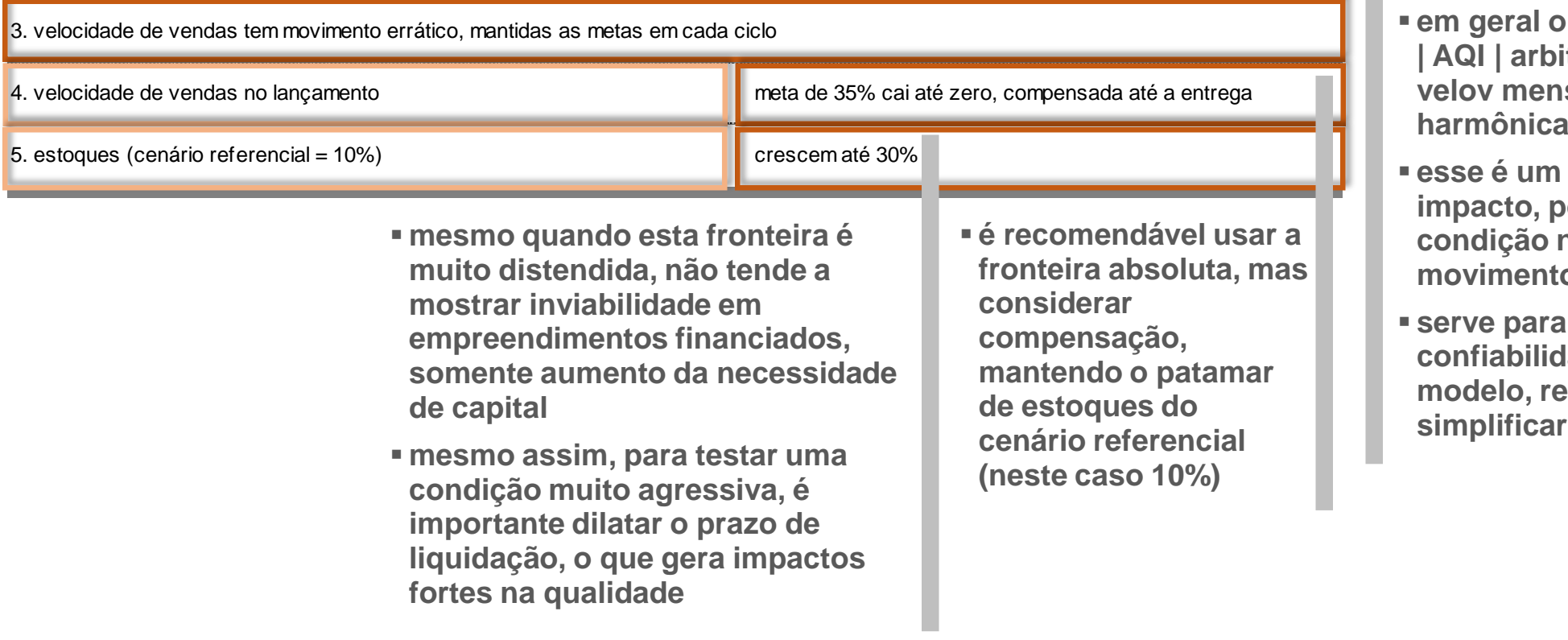

▪ **em geral o modelo da | AQI | arbitra uma velov mensal harmônica**

- **esse é um teste de impacto, porque a condição natural é de movimento errático**
- **serve para avaliar a confiabilidade do modelo, resultado de simplificar a velov**

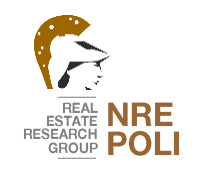

CONSTRUÇÃO DE CENÁRIOS ESTRESSADOS<br>A NOSSA | AQI | para El - impactos discretos - fronteiras arbitradas

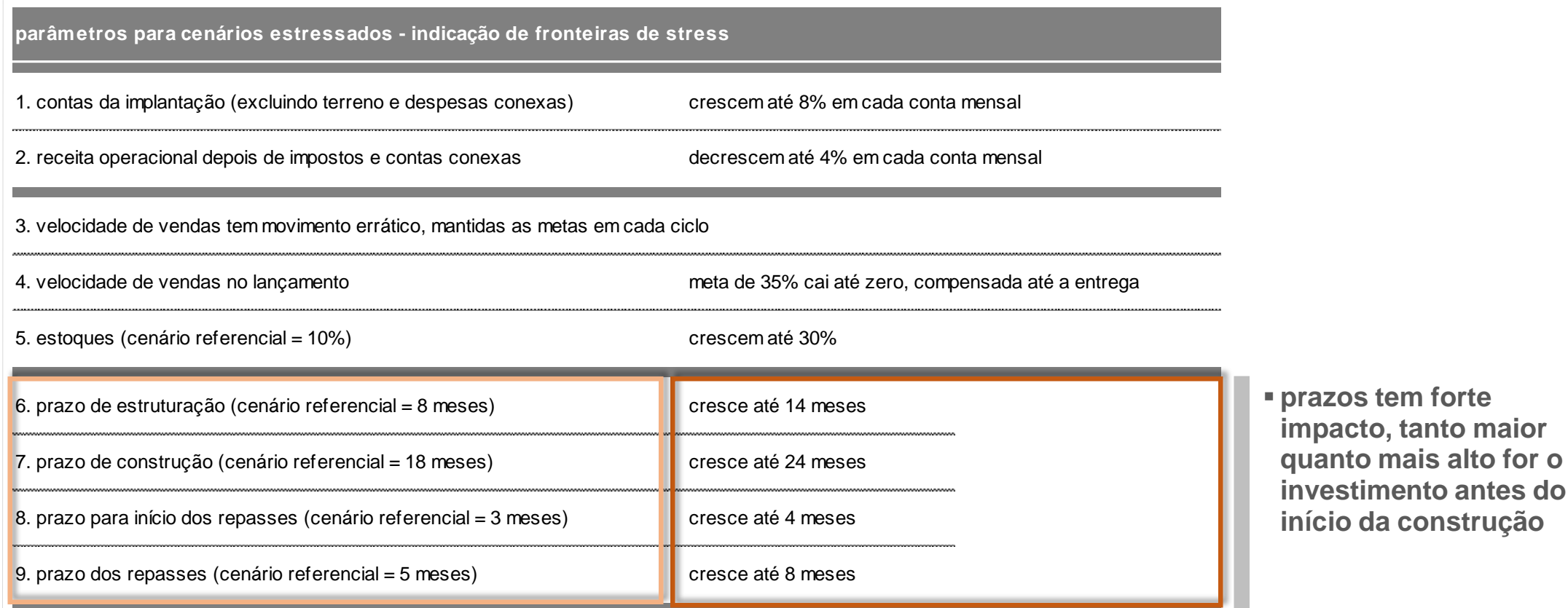

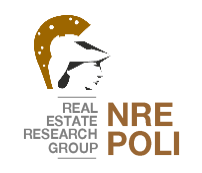

## **CONSTRUÇÃO DE CENÁRIOS ESTRESSADOS** A NOSSA | AQI | para El - indutores de perturbações

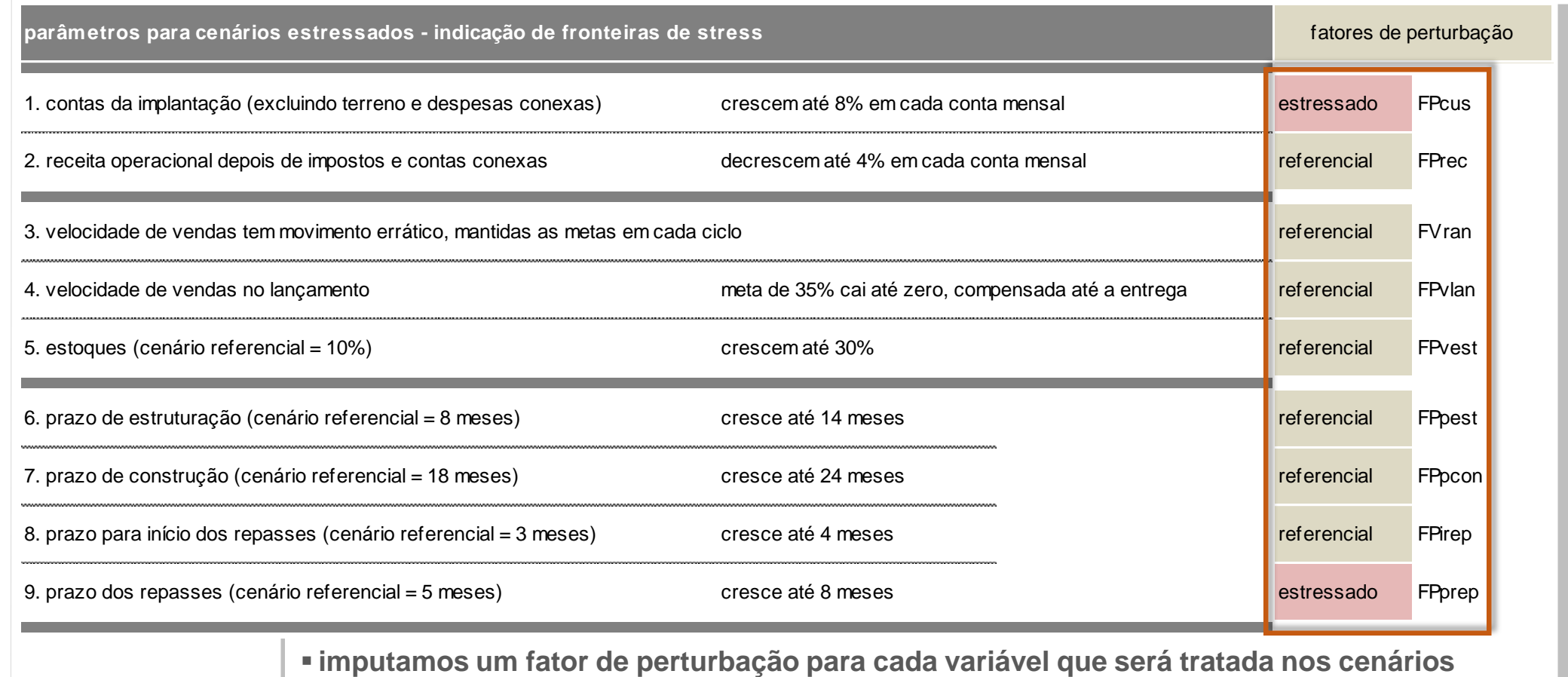

preços **estressados e colocamos as duas posições (referencial e estressado)** Neste exemplo, no cenário, as contas e o prazo dos repasses estão variando até a fronteira ▪ **o modelo é o mesmo: com todos os fatores em referencial, o cenário é sem perturbações existem algumas maneiras de fazer esta é uma delas**

10 $-$ 

▪ **nesta conformação está desenhado um único cenário estressado**

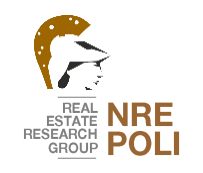

**meio de macro**

## **CONSTRUÇÃO DE CENÁRIOS ESTRESSADOS** A NOSSA | AQI | para El - perturbações combinadas

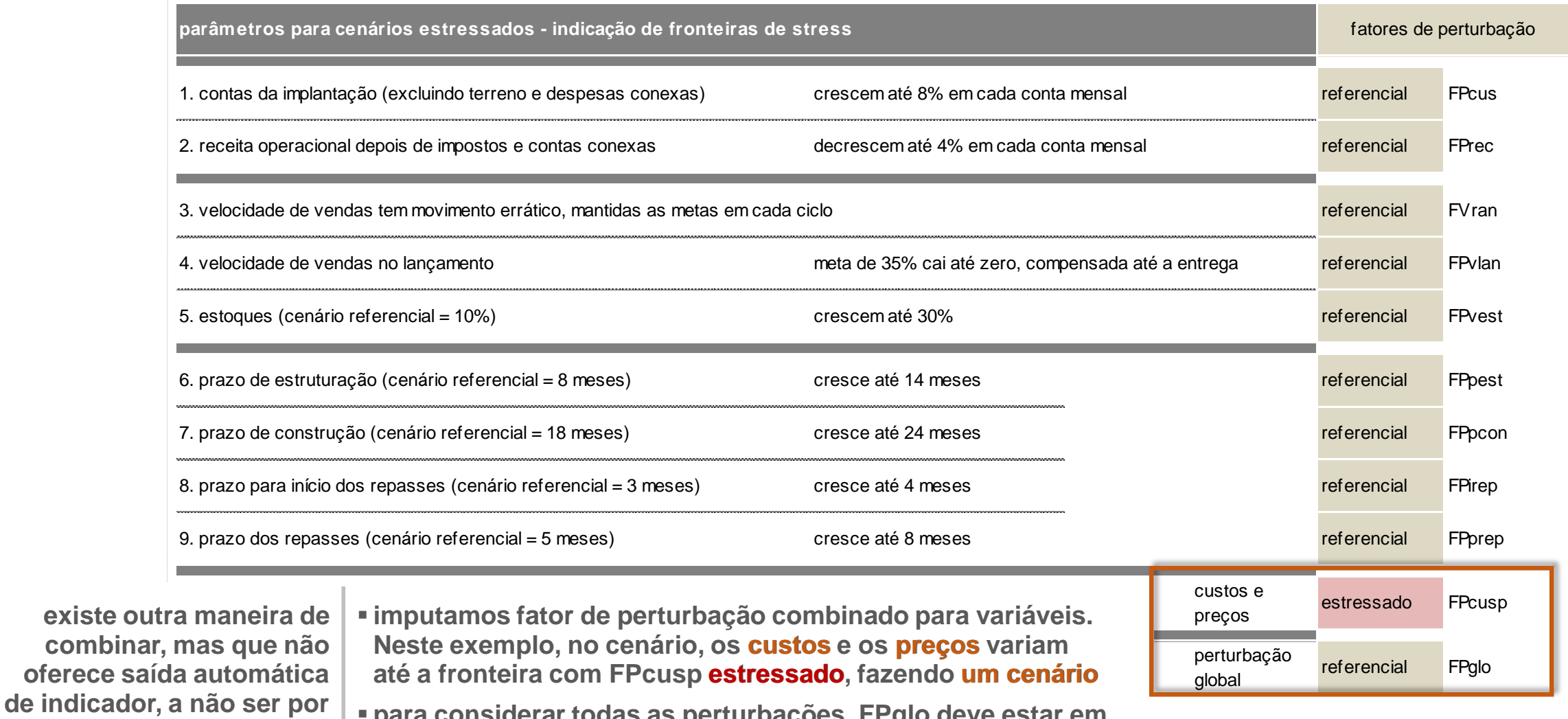

▪ **para considerar todas as perturbações, FPglo deve estar em estressado, fazendo um cenário**

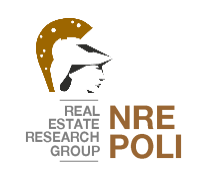

o que significa variar até a fronteira

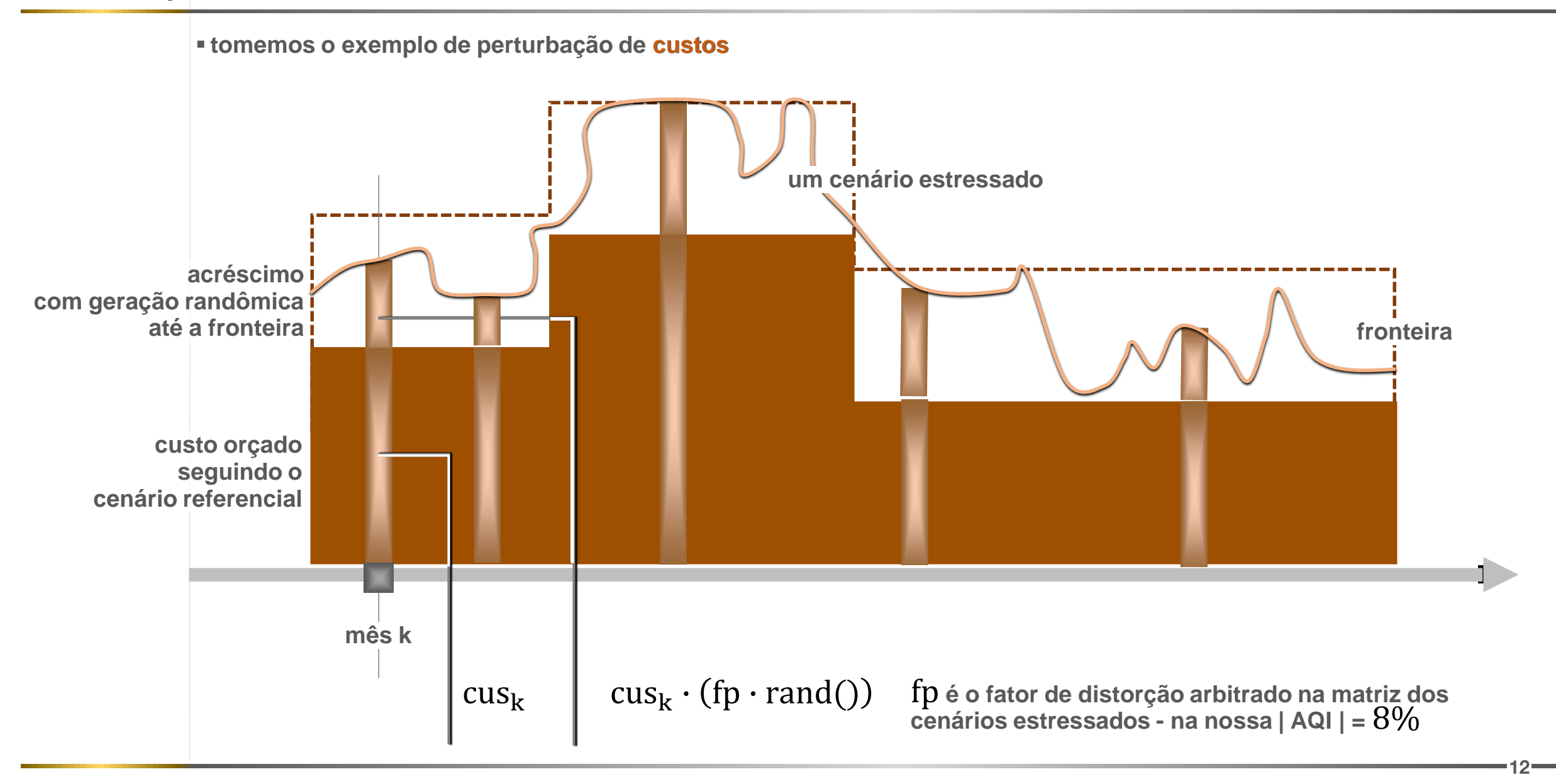

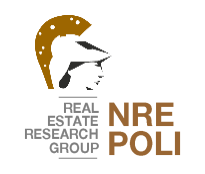

**1. armar a tabela para um "Data Table": uma tabela para cada fator de perturbação que se deseja explorar, sejam os discretos, como os combinados (custos e preços no nosso modelo). O fator global de perturbação sempre deve ser objeto de análise**

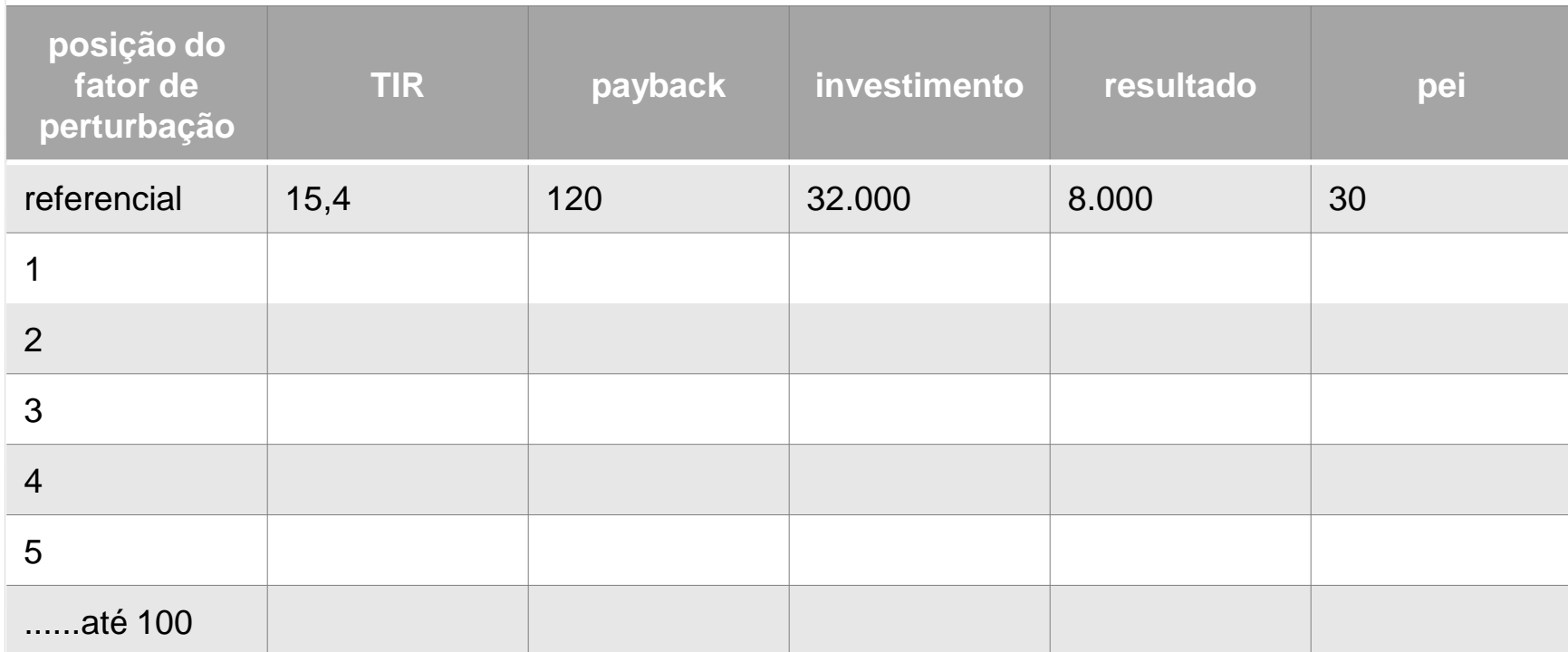

**2. mandar calcular a Tabela**

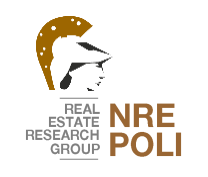

a montagem da amostra de laboratório

**posição do fator de perturbação TIR payback investimento resultado pei** referencial 15,4 120 32.000 8.000 30 1 14,5 130 28.000 4.000 31 2 -1,5 180 34.000 -2.500 --3 13,2 138 33.000 6.000 26 4 14,0 132 29.000 4000 29 5 13,5 135 29.500 3.800 28 ......até 100 **3. sanear as amostras 4. extrair os intervalos das amostras** ▪ **mínimo e máximo, ou** ▪ **intervalo com confiabilidade 90%**

▪ **abandonar os dados: situação de prejuízo**

▪ **destacar na análise de riscos a**

**porcentagem de cenários que indicam prejuízo**

14 —

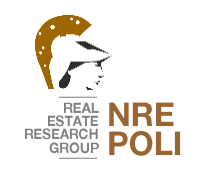

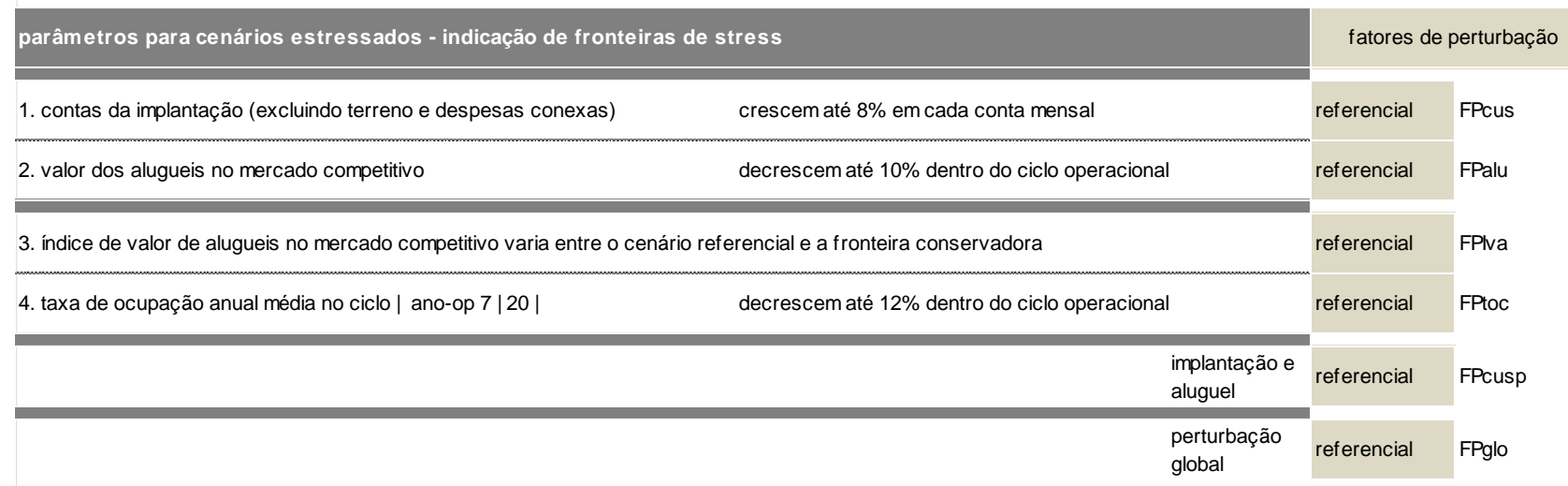